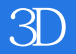

书名:《图解3D打印》

13 ISBN 9787115367272

出版时间:2014-10-1

(Misao Mizuno)

页数:275

## 版权说明:本站所提供下载的PDF图书仅提供预览和简介以及在线试读,请支持正版图书。

更多资源请访问:www.tushu111.com

## $3D$  3D autodesk 123D 3D 3D  $\rm D IY$  $\text{CD}$  3D  $\text{CD}$  $3D$   $3D$

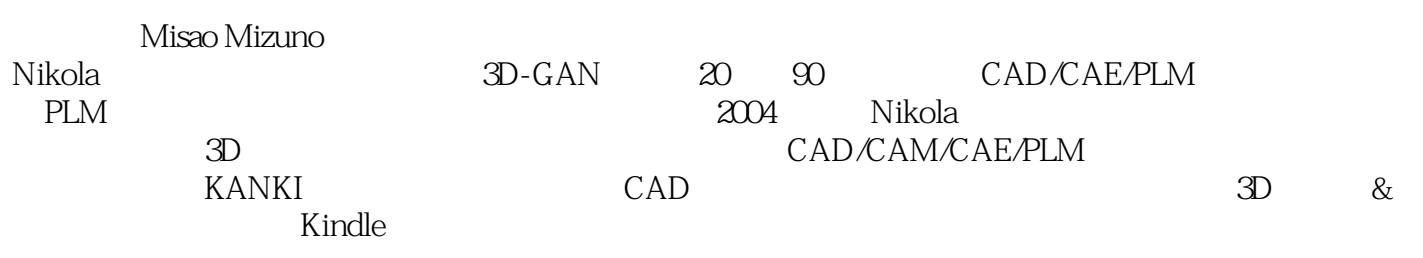

 $CCTV4$ 

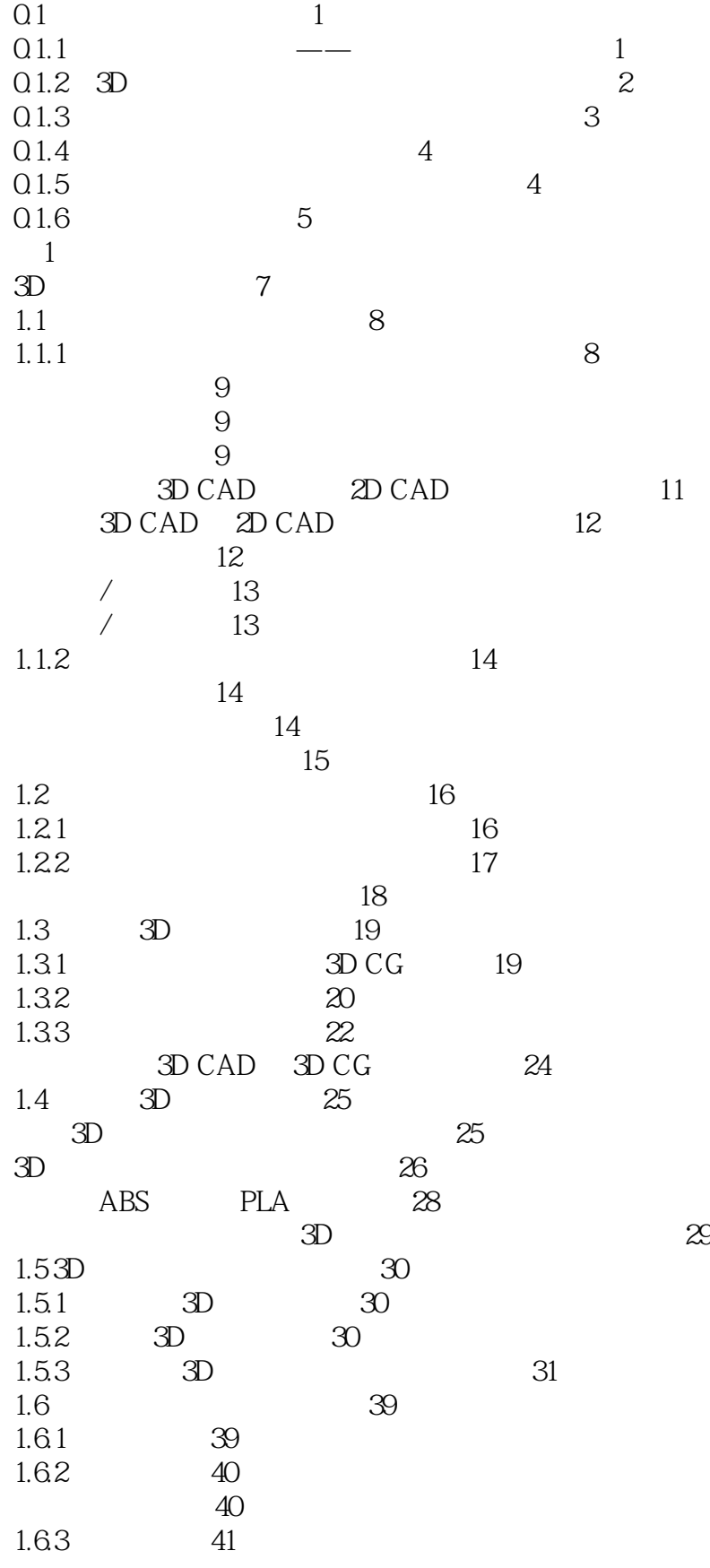

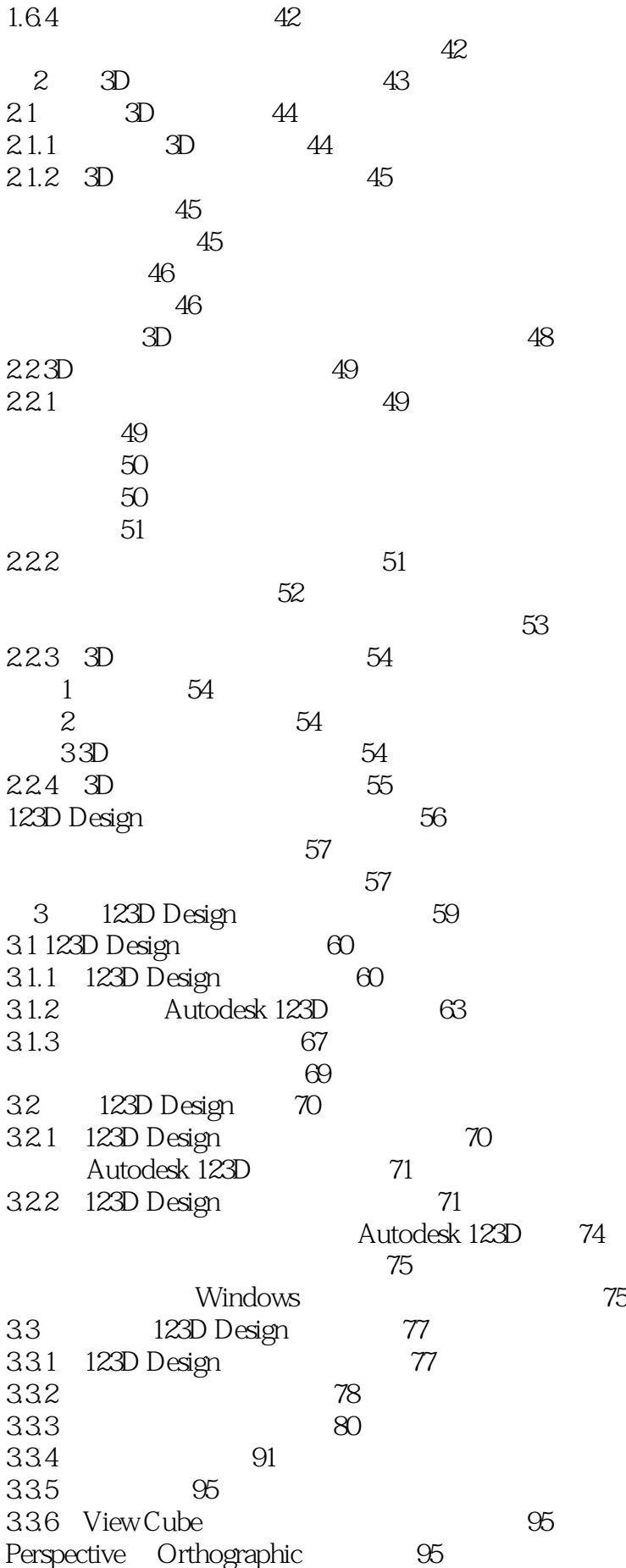

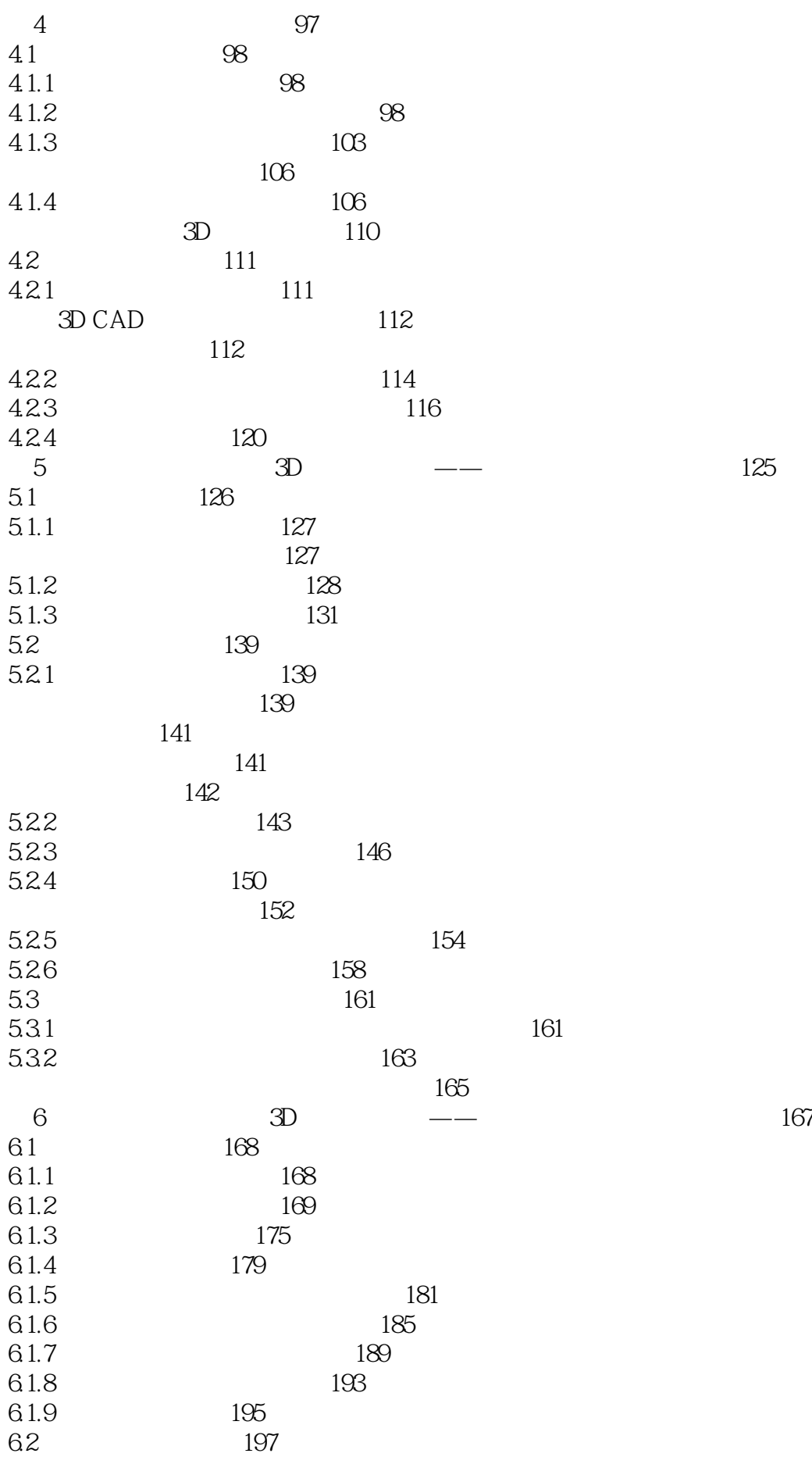

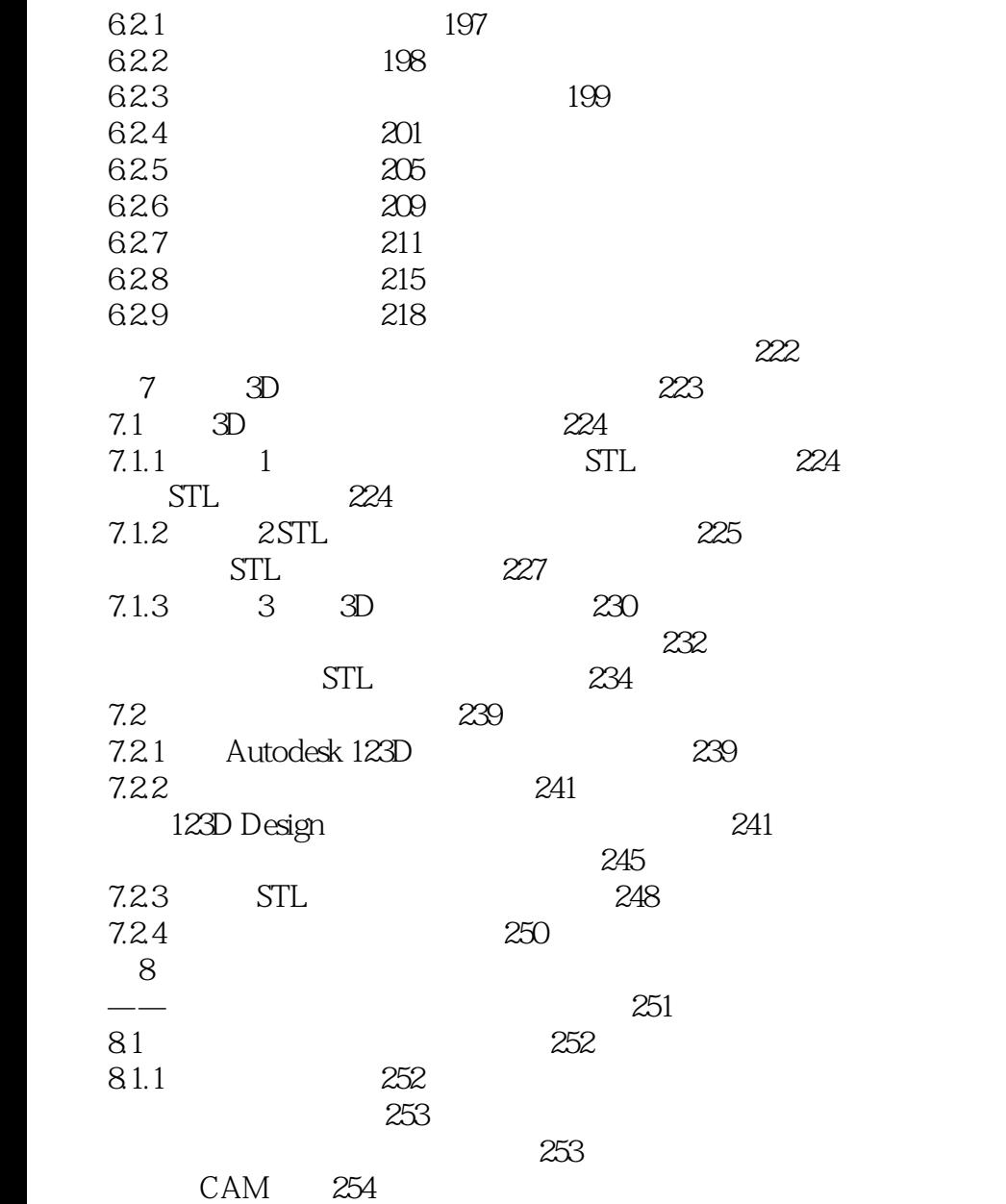

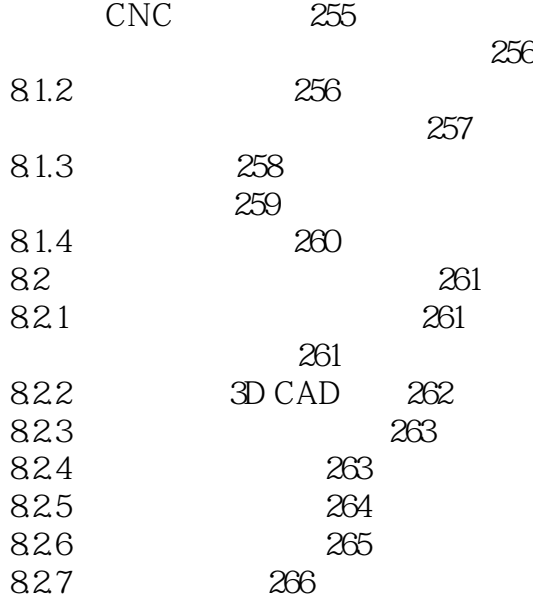

267 数据建模 267 打印成型 269 国内服务 269 国外服务 270 参观打印过程 272

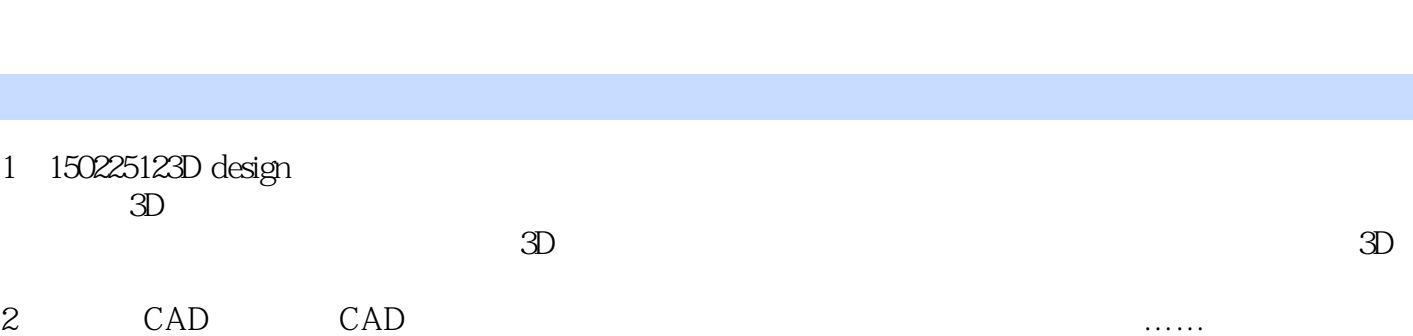

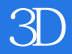

本站所提供下载的PDF图书仅提供预览和简介,请支持正版图书。

:www.tushu111.com